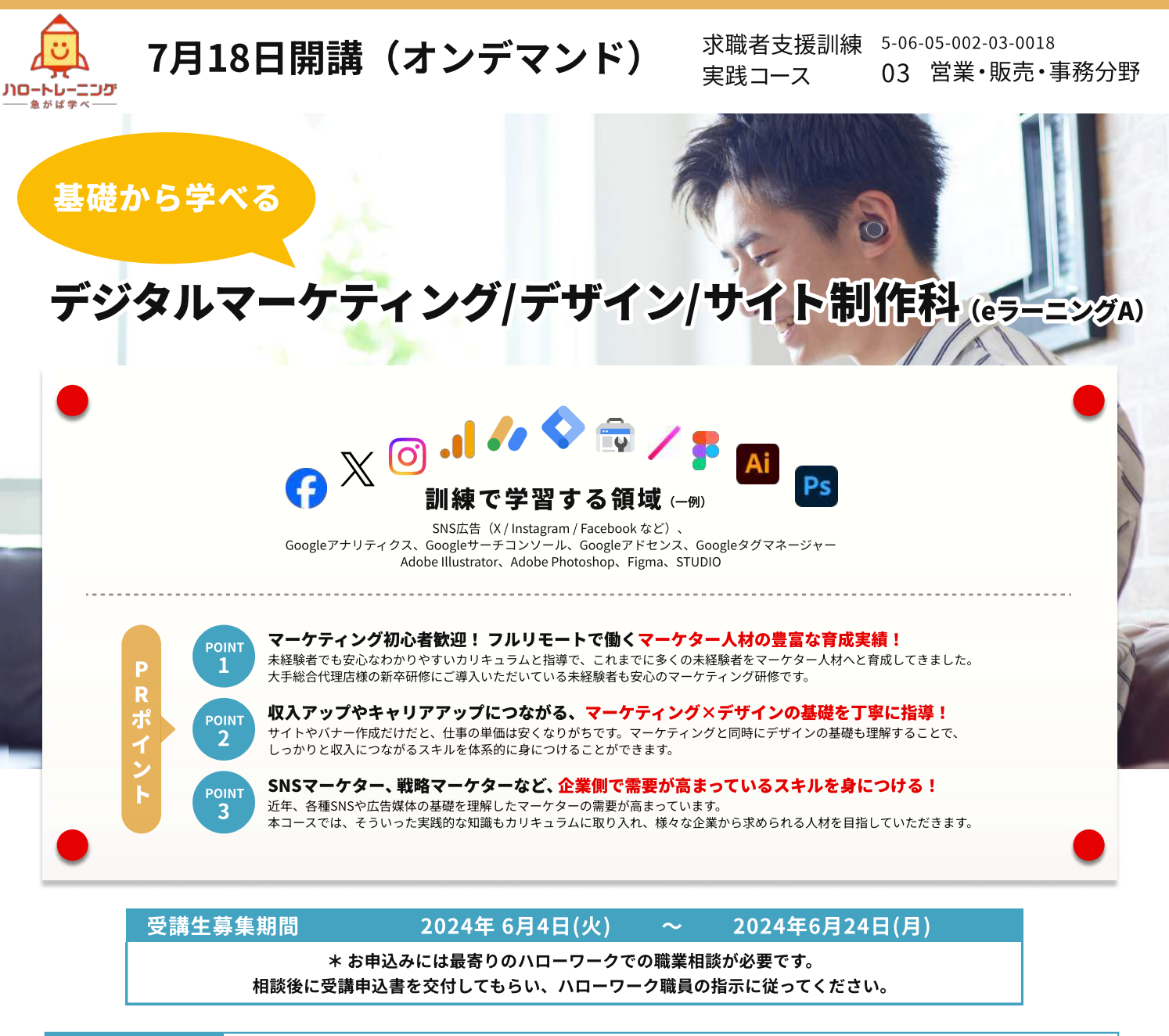

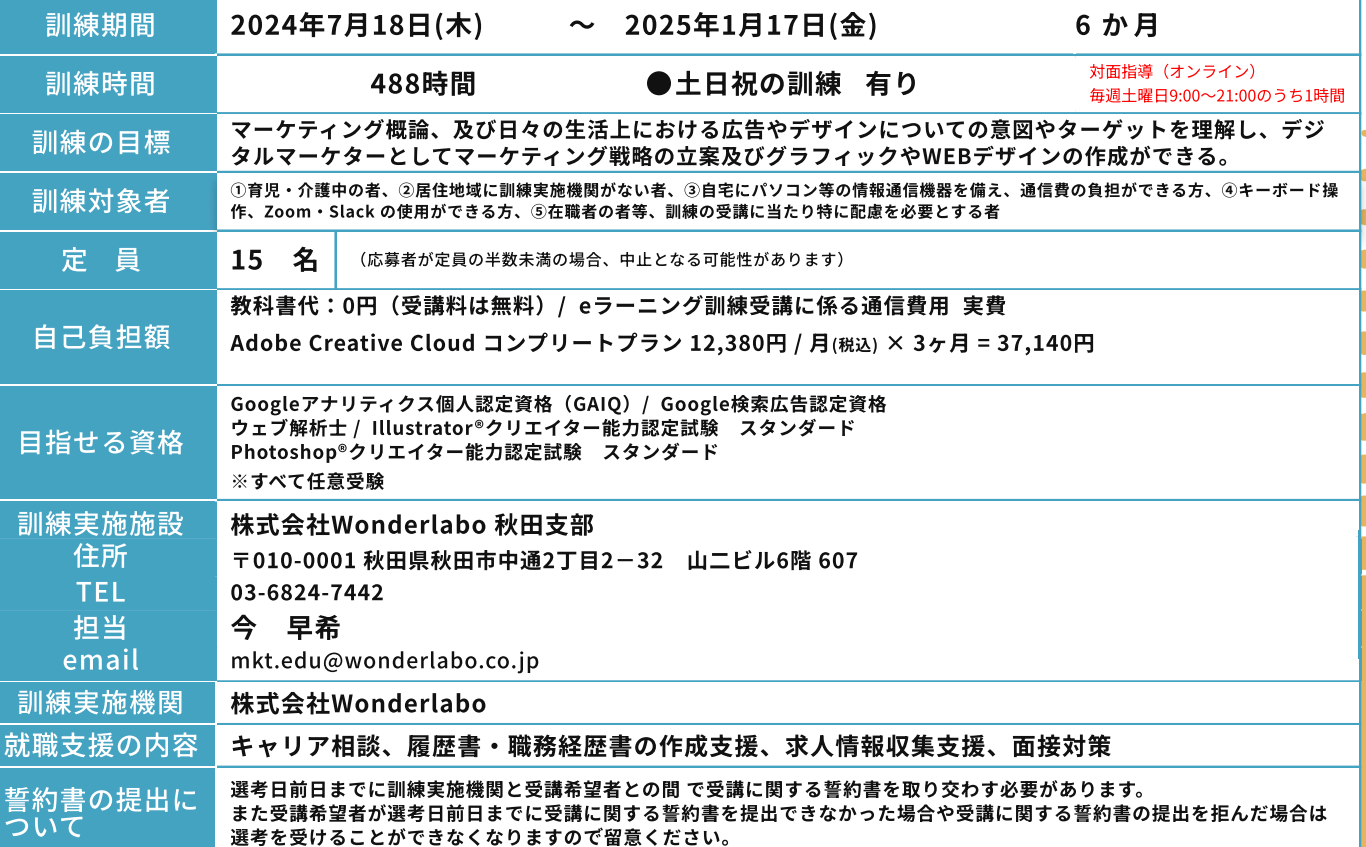

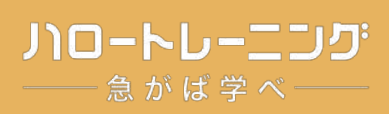

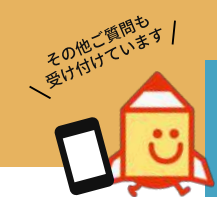

説明会・選考についてのご質問は LINE@ からも可能!

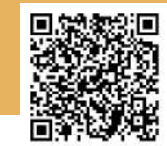

### ●訓練カリキュラム

【実施日が特定されている科目】 開講式・オリエンテーション (7/18 (木)10:00〜12:00) 【訓練概要】デジタルマーケティング、WEBデザイン及びサイト作成に関する知識及び技能・技術を習得する。【eラーニングコース・オンライン対応コース】

対面指導 (原則毎週土曜日 9:00〜21:00の間の1時間)

※ 日程の詳細はお申し込み前にご確認ください。 キャリアコンサルティング (7/19〜8/17、9/18〜10/17、11/18〜12/17 各期間1回 / 9:00〜19:00の間の1時間)※キャリアコンサルティング(3回)は必須です。 修了式 (1/17 (金)10:00〜11:00)

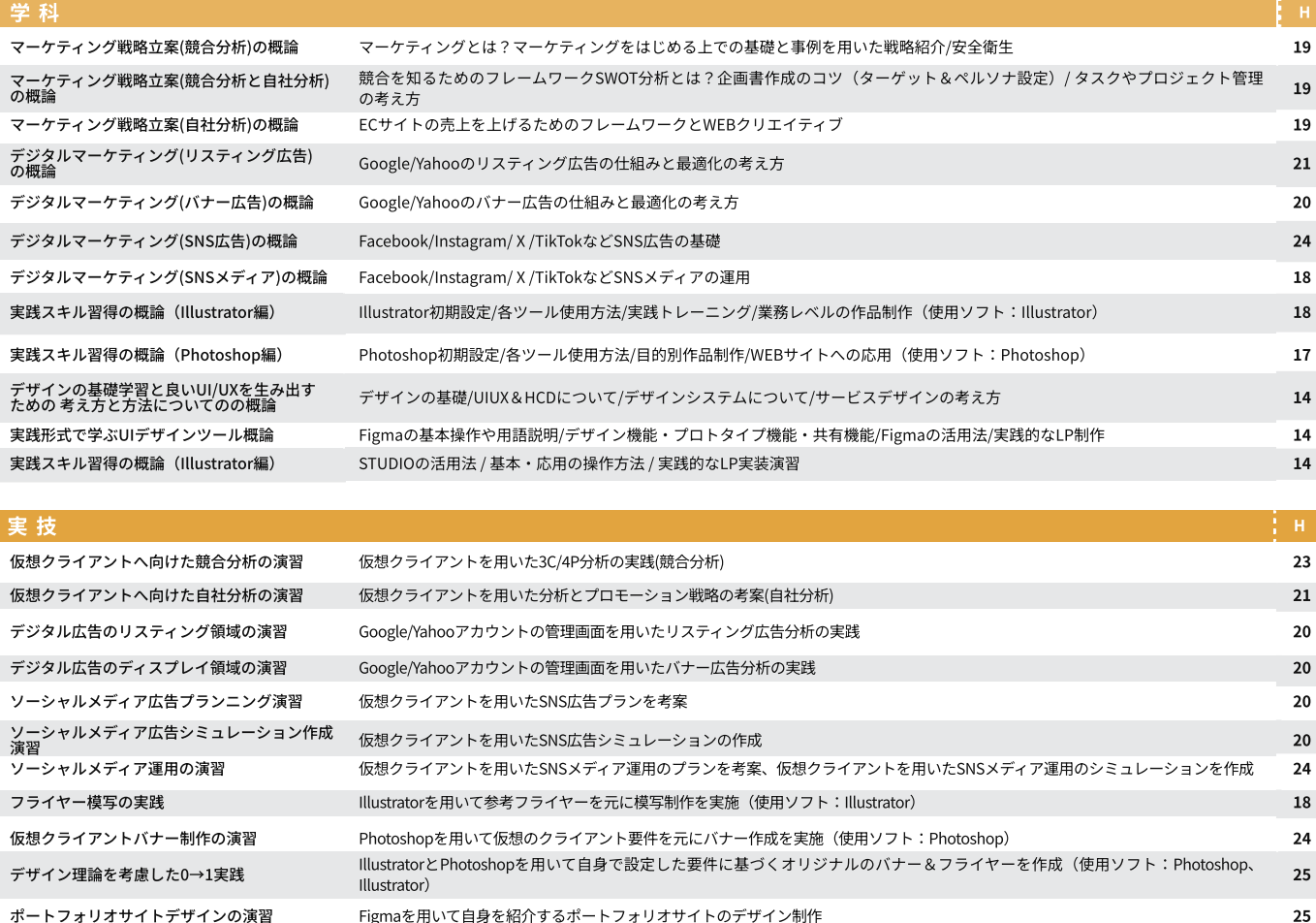

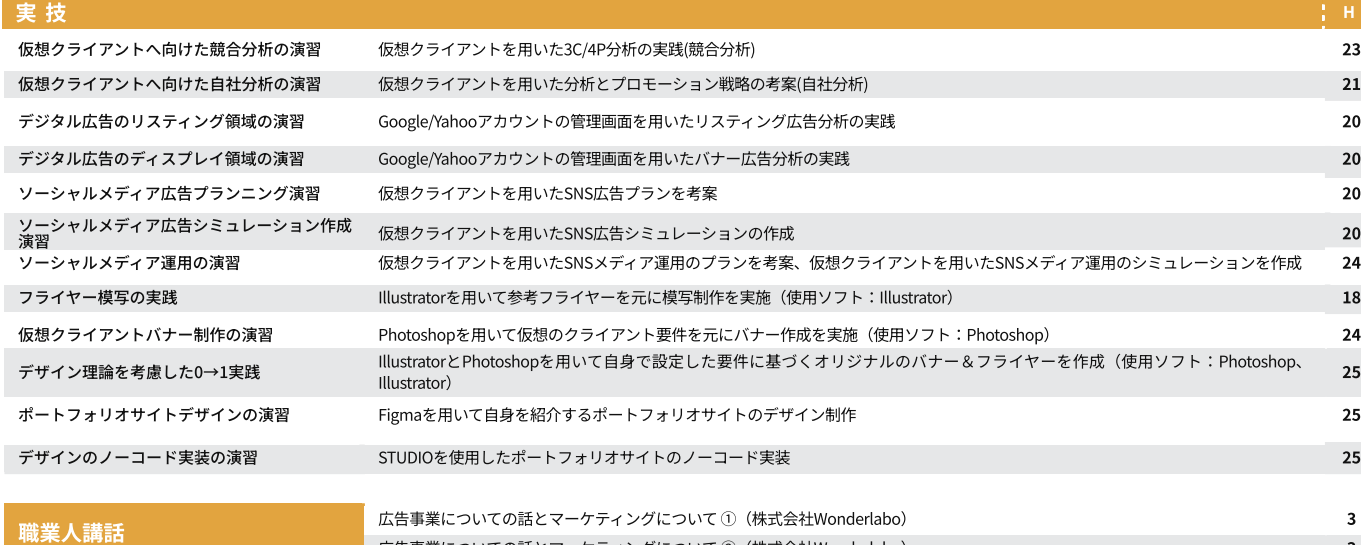

広告事業についての話とマーケティングについて ②(株式会社Wonderlabo)

### ●選考について

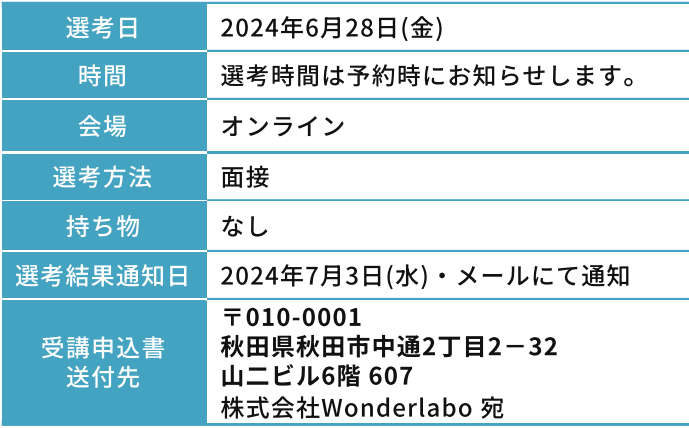

※職業訓練受講給付金について 求職者支援訓練の受講を容易にするため、一定の要件を満たす場 合に、受講手当(月額 10 万円)及 び通所手当(通所経路に応じ た所定の額・上限あり)を受けられる制度があります。相談時に 最寄り のハローワークへご確認ください。

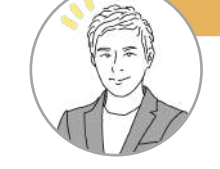

## 施設説明会日程 要事前予約

2024年6月4日(火) 2024年6月8日(土) 2024年6月11日(火)

各回 19:30 〜 (オンライン開催) 3

# 注意事項

・パソコンや通信環境はご自身でご用意いただきます。 <推奨環境>

Windows:RAM:8GB以上/CPU:64 ビットをサポートしている Intel® または AMD マルチ<br>コアプロセッサー(SSE 4.2 以降の 2 GHz 以上のプロセッサー)<br>Mac:RAM:8GB以上/CPU:64 ビットをサポートしている Intel® マルチコアプロセッサー<br>(SSE 4.2 以降の 2 GHz 以上のプロセッサー)

通信速度等:動画視聴や対面指導が問題なく行えるネットワークがあり、静かな環境<br>・Adobe Creative Cloudを受講者ご自身でご用意いただきます。<br>・公共無線LAN(FreeWi-Fi等)を使用して訓練を受講しは、カメラ、マイク機能が必須で<br>・対面指導等をオンラインで実施します。パソコンには、カメラ、マイク機能が必須で

す。
・「習得度確認テスト」の正答率が3回連続で8割未満となった場合は、理由を問わず 退校処分となります。

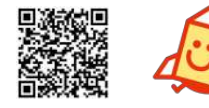

厚生労働省・制度説明 「求職者支援制度のご案内」で検索